This Supplier Quick Guide shows you how to...

# DO ORDER CONFIRMATION THROUGH EXCEL UPLOAD

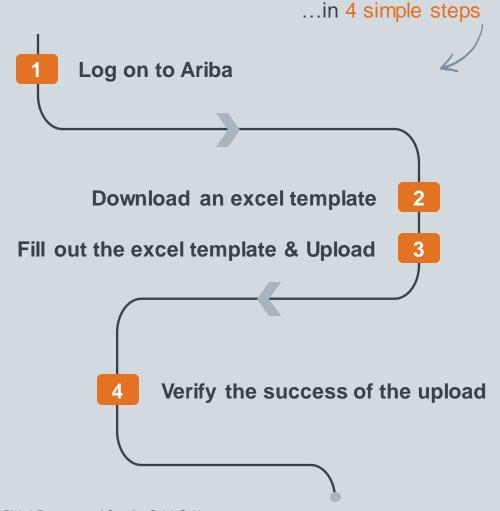

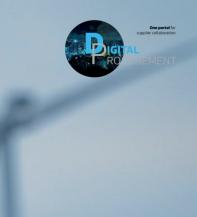

1 Digital Procurement | Supplier Quick Guide

Classificat

las

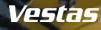

#### LOG IN TO ARIBA

#### - Step-by-step -

- Go to the Ariba Portal by using the below link: supplier.ariba.com.
- 2. Enter your User name and Password.
- 3. Click on 'login'.

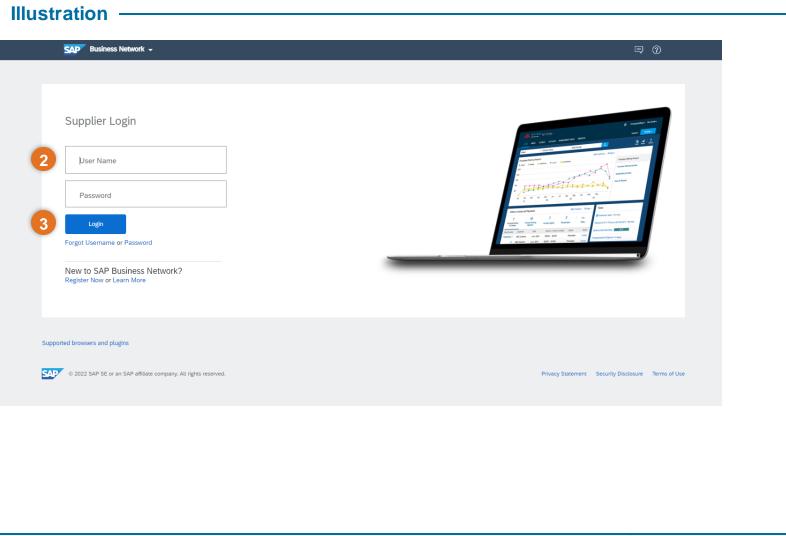

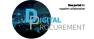

Vestas

### **DOWNLOAD AN EXCEL TEMPLATE 1/2**

#### Step-by-step

- 1. Open the menu (three dots) in the top right corner of the home screen.
- 2. Select 'Upload/Download' under Excel Files.
- Click on 'Create'. After you click create, a new window appears.
- 4. Provide a Name.
- 5. Choose the type: Order Confirmation.
- 6. Click 'Save'.

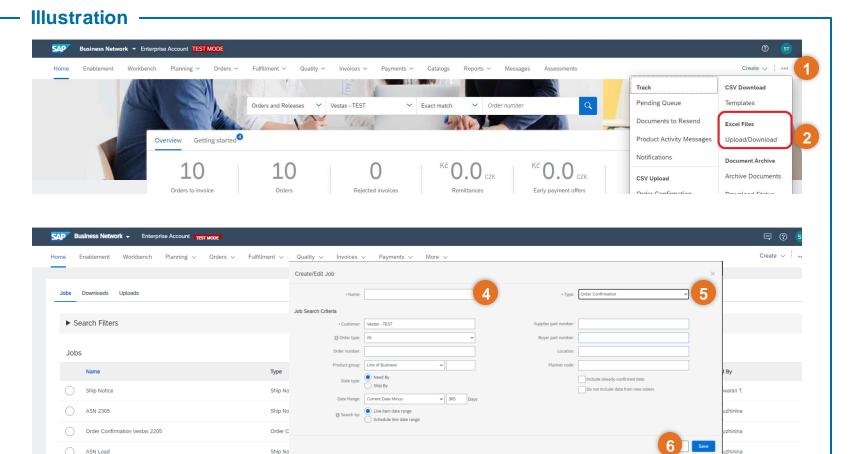

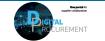

Vestas

2

Classification: Public

Run Clear Downloads

Create

Edit

### **DOWNLOAD AN EXCEL TEMPLATE 2/2**

#### - Step-by-step

- 7. Select the job you created in the previous steps.
- 8. Click on 'Run'.
- 9. Once the file has been processed, click 'Download'.

Now, you have downloaded an excel template to your computer. You will need this template in the next step.

| AP Busines                                | SS Network - Enterprise Account TEST MO                         |                                   |                           |                |                 |                         |  |
|-------------------------------------------|-----------------------------------------------------------------|-----------------------------------|---------------------------|----------------|-----------------|-------------------------|--|
| ome Enable                                | ement Workbench Planning 🗸 O                                    | rders 🗸 Fulfillment 🗸 Quality     | v ∨ Invoices ∨ Payments ∨ | More 🗸         |                 |                         |  |
|                                           |                                                                 |                                   |                           |                |                 |                         |  |
| Jobs Down                                 | nloads Uploads                                                  |                                   |                           |                |                 |                         |  |
| Search                                    | n Filters                                                       |                                   |                           |                |                 |                         |  |
|                                           |                                                                 |                                   |                           |                |                 |                         |  |
| Jobs                                      |                                                                 |                                   |                           |                |                 |                         |  |
| Nam                                       | ne                                                              | Туре                              | e Created                 |                | Changed↓        | Changed↓                |  |
| Ship                                      | p Notice                                                        | Ship Notice                       | 24 May 2023               | 10:41:03 PM    | 24 May 2023 10  | :41:03 PM               |  |
|                                           | N 2305                                                          | Ship Notice                       | 22 May 2023               | 11:36:34 PM    | 22 May 2023 11  | 22 May 2023 11:36:34 PM |  |
| Orde                                      | ler Confirmation Vestas 2205                                    | Order Confirmation                | n 22 May 2023             | 1:59:15 AM     | 22 May 2023 1:  | 59:15 AM                |  |
|                                           | N Load                                                          | Ship Notice                       | 22 May 2023               | 1:49:32 AM     | 22 May 2023 1:- | 22 May 2023 1:49:41 AM  |  |
| L Cre                                     | eate Edit Run Clear Dov                                         | wnloads                           |                           |                |                 |                         |  |
|                                           |                                                                 |                                   |                           |                |                 |                         |  |
| Business Networ                           | vrk → Enterprise Account TEST MODE                              |                                   |                           |                | ■ 0             | ST                      |  |
| Enablement                                | Workbench Planning $\checkmark$ Orders $\checkmark$ Fulfillment | ✓ Quality ✓ Invoices ✓ Payments ✓ | More 🗸                    |                | Create 🗸        | 000                     |  |
|                                           |                                                                 |                                   |                           |                |                 |                         |  |
| bs Downloads                              | Uploads                                                         |                                   |                           |                |                 |                         |  |
| <ul> <li>Search Filters</li> </ul>        | 5                                                               |                                   |                           |                |                 |                         |  |
| Downloads                                 |                                                                 |                                   |                           |                |                 |                         |  |
| D OTTITIO G GO                            |                                                                 | Туре                              | Last Run +                | Last Run By    | Status Fi       | le                      |  |
| lob Name                                  |                                                                 | Order Confirmation                | 25 May 2023 5:19:25 AM    | Someshwaran T. | Completed       | 8                       |  |
| <b>lob Name</b><br>Order Confirmation Ves | istas 2205                                                      | Order Confirmation                |                           |                |                 |                         |  |

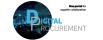

Vestas

2

## FILL OUT THE EXCEL TEMPLATE & UPLOAD

#### Step-by-step -

# In the Excel template, confirm and update the required fields: 9.a: Confirmation Number (Column-A( 9.b: Item Quantity (Column-T) 9.c: Item Delivery Date (Column-V)

- 2. Click on 'Upload' to see the upload window.
- 3. Click on 'Choose file' to location the excel file on your device.
- 4. Choose Order Confirmation in 'Type'.
- 5. Add a Name for the upload and the Customer which the upload is regarding.
- 6. Select 'Upload'.

#### Illustration

| Confirmations          |                                                                               | Time Zone:                                                                        | UTC+02:00     |                                                                                                    |                                                                                                    |                            |                          |                          |               |                                          |                       |
|------------------------|-------------------------------------------------------------------------------|-----------------------------------------------------------------------------------|---------------|----------------------------------------------------------------------------------------------------|----------------------------------------------------------------------------------------------------|----------------------------|--------------------------|--------------------------|---------------|------------------------------------------|-----------------------|
| Confirmation<br>Number | Order Number                                                                  | Туре                                                                              | Order Version | Order Date                                                                                           | Customer Location Current Status                                                                                                    | Item Type                  | Item Supplier Part<br>ID | Item Customer<br>Part ID | Item Quantity | Item Delivery Date                       | ltem Shipment<br>Date |
|                        | 4507273829                                                                    | Order                                                                             |               |                                                                                                    | 1 "1110 Vestas Wind Sys Unconfirmed                                                                                                    | accept                     |                          | 60079347                 |               | 5 21 dec 2022                            |                       |
| 5456456                | 4507274331                                                                    | Order                                                                             |               | 1 16 mar 2022 01:00:00 PM                                                                            | 1 "1081 Vestas Manufact Unconfirmed                                                                                                    | accept                     | 1110945                  | 29206221                 |               | 50 02 mar 2023                           |                       |
|                        | 4507274331                                                                    | Order                                                                             |               |                                                                                                    | 1 "1081 Vestas Manufact Unconfirmed                                                                                                    | accept                     | 1110945                  | 29206221                 | 50            |                                          |                       |
|                        | 4507274341                                                                    | Order                                                                             |               |                                                                                                    | 1 "1081 Vestas Manufact Unconfirmed                                                                                                    | accept                     | 1110945                  | 29206221                 | 50            |                                          |                       |
|                        | 4507274341                                                                    | Order                                                                             |               |                                                                                                    | 1 "1081 Vestas Manufact Unconfirmed                                                                                                    | accept                     | 1110945                  | 29206221                 | 50            |                                          |                       |
|                        | 4507274501                                                                    | Order                                                                             |               |                                                                                                    | 1 "1081 Vestas Manufact Unconfirmed                                                                                                    | accept                     | 1110945                  | 29206221                 | 50            |                                          |                       |
|                        | 4507274501<br>4507274501                                                      | Order                                                                             |               |                                                                                                    | 1 "1081 Vestas Manufact Unconfirmed                                                                                                    | accept                     | 1110945                  | 29206221<br>29206221     | 50            |                                          |                       |
|                        | 4507274501                                                                    | Order<br>Order                                                                    |               |                                                                                                    | 1 "1081 Vestas Manufaci Unconfirmed<br>1 "1081 Vestas Manufaci Unconfirmed                                                                            | accept                     | 1110945<br>1110945       | 29206221                 | 50            | 00 16 mar 2023<br>00 18 mar 2023         |                       |
|                        | 4507274503                                                                    | Order                                                                             |               |                                                                                                    | 1 "1081 Vestas Manufaci Unconfirmed                                                                                                    | accept<br>accept           | 1110945                  | 29206221                 | 50            |                                          |                       |
|                        | 4507274504                                                                    | Order                                                                             |               |                                                                                                    | 1 "1081 Vestas Manufact Unconfirmed                                                                                                    | accept                     | 1110945                  | 29206221                 |               | 0 02 mar 2023                            |                       |
|                        | 4507274504                                                                    | Order                                                                             |               |                                                                                                    | 1 "1081 Vestas Manufact Unconfirmed                                                                                                    | accept                     | 1110945                  | 29206221                 | 50            |                                          |                       |
|                        | 4507274504                                                                    | Order                                                                             |               |                                                                                                    | 1 "1081 Vestas Manufact Unconfirmed                                                                                                    | accept                     | 1110945                  | 29206221                 | 50            |                                          |                       |
|                        |                                                                               | Order                                                                             |               |                                                                                                    | 1 "1081 Vestas Manufact Unconfirmed                                                                                                    | accept                     | 1110945                  | 29206221                 |               | 10 18 mar 2023                           |                       |
|                        | 4507274921                                                                    |                                                                                   |               |                                                                                                    | 1 "108W Vestas Manufac Unconfirmed                                                                                                    | accept                     |                          | 29023577                 |               | 10 10 10 10 10 10 10 10 10 10 10 10 10 1 |                       |
|                        | 4507274921<br>4507275248                                                      | Order                                                                             |               |                                                                                                    |                                                                                                    |                            |                          |                          |               |                                          |                       |
|                        | 4507275248                                                                    |                                                                                   |               |                                                                                                    |                                                                                                    |                            |                          | 115525                   |               | 5 24 maj 2022                            |                       |
|                        |                                                                               | Order                                                                             |               | 1 05 maj 2022 01:00:00 PM                                                                            | 1 "2461 Vestas Manufact Unconfirmed                                                                                                    | accept                     |                          | 115525<br>10204660       |               |                                          |                       |
| Home En                | 4507275248<br>4507279270<br>4507279546<br>4507280526                          | Order<br>Order<br>Order<br>Order                                                  | ing ∨ Orders  | 1 05 maj 2022 01:00:00 PM<br>1 12 maj 2022 01:00:00 PM<br>1 19 maj 2022 01:00:00 PM                  | "2461 Vestas Manufacl Unconfirmed<br>"1081 Vestas Manufacl Unconfirmed<br>"1110 Vestas Wind Sys Unconfirmed                                           |                            | More v                   |                          | :             |                                          |                       |
|                        | 4507275248<br>4507279270<br>4507279546<br>4507280526<br>hablement Wor         | Order<br>Order<br>Order<br>Order                                                  | ing ∨ Orders  | 1 05 maj 2022 01:00:00 PM<br>1 12 maj 2022 01:00:00 PM<br>1 19 maj 2022 01:00:00 PM                  | "2461 Vestas Manufacl Unconfirmed<br>"1081 Vestas Manufacl Unconfirmed<br>"1110 Vestas Wind Sys Unconfirmed                                           | accept<br>accept<br>accept | More V                   | 10204660                 | :             | 10 27 maj 2022                           |                       |
| Home En                | 4507775248<br>4507779270<br>4507279546<br>4507280526<br>hablement Wor         | Order<br>Order<br>Order<br>Order<br>Neter<br>Plann                                |               | 1 05 maj 2022 01:00:00 PM<br>1 12 maj 2022 01:00:00 PM<br>1 19 maj 2022 01:00:00 PM                  | "2461 Vestas Manufacl Unconfirmed<br>"1081 Vestas Manufacl Unconfirmed<br>"1110 Vestas Wind Sys Unconfirmed                                           | accept<br>accept<br>accept |                          | 10204660<br>29196790     |               | 10 27 maj 2022                           |                       |
|                        | 4507775248<br>4507779270<br>4507279546<br>4507280526<br>hablement Wor         | Order<br>Order<br>Order<br>Order                                                  |               | 1 05 maj 2022 01:00:00 PM<br>1 12 maj 2022 01:00:00 PM<br>1 19 maj 2022 01:00:00 PM                  | "2461 Vestas Manufacl Unconfirmed<br>"1081 Vestas Manufacl Unconfirmed<br>"1110 Vestas Wind Sys Unconfirmed                                           | accept<br>accept<br>accept | More ~<br>* Ty           | 10204660<br>29196790     | :             | 10 27 maj 2022                           | ~                     |
|                        | 450773248<br>4507739270<br>4507279270<br>4507280526<br>4507280526<br>=<br>ile | Order<br>Order<br>Order<br>Order<br>Order<br>Name: ASN:                           |               | 1 05 maj 2022 01:00:00 PM<br>1 12 maj 2022 01:00:00 PM<br>1 19 maj 2022 01:00:00 PM                  | 1° 2461 Vestas Manufac Unconfirmed<br>1° 2101 Vestas Maunda Unconfirmed<br>1° 1110 Vestas Wind Sys Unconfirmed<br>1° 1110 Vestas Wind Sys Unconfirmed | accept<br>accept<br>accept |                          | 10204660<br>29196790     |               | 10 27 maj 2022                           | ~ ~                   |
|                        | 450773248<br>4507739270<br>4507279270<br>4507280526<br>4507280526<br>=<br>ile | Order<br>Order<br>Order<br>Order<br>Order<br>Order<br>Name: ASN:<br>stomer: Vesta | 2305          | 1 06 maj 2022 01:0000 PM<br>1 22 maj 2022 01:0000 PM<br>1 19 maj 2022 01:00:00 PM<br>V Fulfillment V | 1° 2461 Vestas Manufac Unconfirmed<br>1° 2101 Vestas Maunda Unconfirmed<br>1° 1110 Vestas Wind Sys Unconfirmed<br>1° 1110 Vestas Wind Sys Unconfirmed | accept<br>accept<br>accept |                          | 10204660<br>29196790     |               | 10 27 maj 2022                           | ~                     |

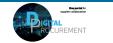

Vestas

Classification: Public

# VERIFY THE SUCCESS OF THE UPLOAD

#### - Step-by-step

After you have uploaded the excel file, you will be directed to the uploads tab where you can see the status of the file.

1. Check the status on you uploaded file in the 'Status' field.

1a. If the status says 'Completed' **your upload was successful**.

1b. If your status says 'Completed with Errors', **please download the log for the file** to check the error statement and rectify and then reupload the excel file with the required changes through the 'Upload' button.

| Jobs Downloads Uploads                                          |                    |                         |                  |                           |              |
|-----------------------------------------------------------------|--------------------|-------------------------|------------------|---------------------------|--------------|
| <ul> <li>Search Filters</li> </ul>                              |                    |                         |                  |                           |              |
| Uploads                                                         |                    |                         |                  |                           |              |
| Name                                                            | Туре               | Last Uploaded           | Last Uploaded By | Status                    | File Lo      |
| OC11                                                            | Order Confirmation | 29 May 2023 11:38:36 PM | Someshwaran T.   | Processing                | <u>+</u>     |
| OC1                                                             | Order Confirmation | 29 May 2023 10:53:52 PM | Someshwaran T.   | Completed<br>With Errors  | ± 4          |
| ASN 2305                                                        | Ship Notice        | 22 May 2023 11:44:55 PM | Alina Druzhinina | Completed                 | <u>+</u>     |
| Order Confirmations 2205                                        | Order Confirmation | 22 May 2023 2:05:32 AM  | Alina Druzhinina | Completed<br>With Errors  | <u>+</u> 4   |
| ASN2205                                                         | Ship Notice        | 22 May 2023 1:56:30 AM  | Alina Druzhinina | Completed                 | <u>+</u> 4   |
| Ly Upload Refresh Status                                        |                    |                         |                  |                           |              |
|                                                                 |                    |                         |                  |                           |              |
|                                                                 |                    |                         |                  |                           |              |
| © 2022 SAP SE or an SAP affiliate company. All rights reserved. |                    |                         |                  | Privacy Statement Securit | / Disclosure |
|                                                                 |                    |                         |                  |                           |              |

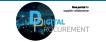

Vestas

### **NEED HELP?**

Support is available!

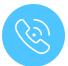

For **questions or technical support** please contact the <u>Vestas SSC Ariba team</u>

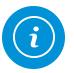

For **information and further Quick Guides** from the Digital Procurement program in Vestas, visit our <u>website</u>

Classifica

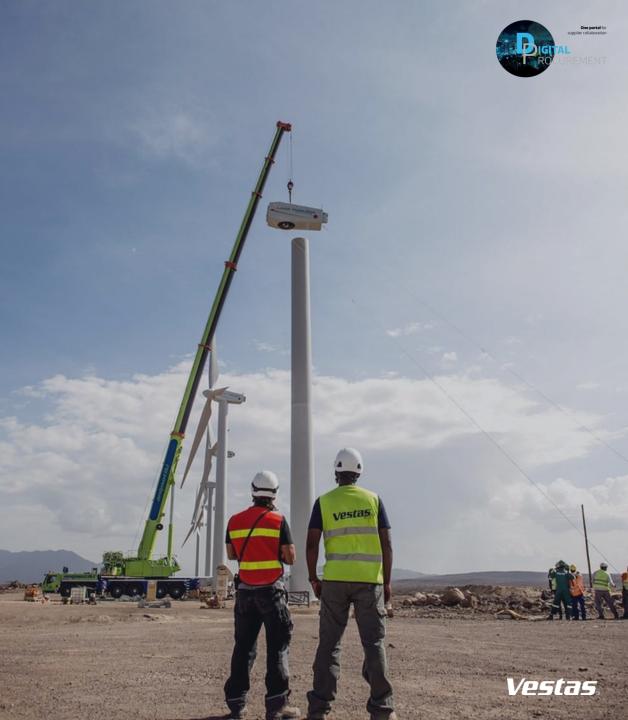